### IHM SDI, MDI, TDI ?

# Briques de base pour la conception SDI, MDI, TDI

fcamps@laas.fr - COMPIL – 24/06/08 – MDI SDI TDI GUIs

#### $\bullet$ **Intérêt pour IHM**

{ – De nombreux systèmes disposent d 'IHM mal conçues

#### { – Forte demande d 'amélioration pour

- **Des systèmes critiques (éviter les accidents, ex: A320),**
- Des systèmes industriels et commerciaux (baisse de productivité liée à l 'introduction des PCs sur les bureaux des cadres)
- Des systèmes pour les loisirs ou la maison ( rendus attrayants par leur IHM)
- $\bullet$  Des outils collecticiels ou groupware (pb de communication Homme-Homme via machine)

#### $\bullet$ • **Coût**

 $\bigcirc$  –  $-$  IHM = 80% du code pour certaines applications

- 1. La fenêtre principale
- 2. Le menu principal et les menus contextuels
- 3. Les fenêtres filles
- 4. Les fenêtres de dialogue (modale ou non) 5. L'aide en ligne

#### Norme

# $\bullet$  **IBM Common User Access (1987)** {**Unix**{**Windows**{**Java awt, swing**

{**CUA was a detailed specification and set strict rules about how applications should look and function.** ([dialog](http://en.wikipedia.org/wiki/Dialog_box) boxes, [menus](http://en.wikipedia.org/wiki/Menu_%28computing%29) and [keyboard](http://en.wikipedia.org/wiki/Keyboard_shortcut) shortcuts …)

### MDI/SDI/TDI

#### $\bullet$ Comment organiser les fenêtres (vue) ?

#### $\bullet$ **MDI** : Multiple Document Interface

**O Présentation de plusieurs documents (de même type ou** pas) en conservant la même interface (word97)

#### $\bullet$ **SDI** : Single Document Interface

- **O Présentation d'un seul type de document à la fois** (notepad)
- $\bullet$ **TDI** : multiple [documents](http://en.wikipedia.org/wiki/Documents) to be contained within a single window, using [tabs](http://en.wikipedia.org/wiki/Tab_%28GUI%29) to navigate between

### Applications MDI, SDI, TDI

- **[Internet Explorer](http://en.wikipedia.org/wiki/Internet_Explorer_6) : SDI**
- [Visual Studio 6](http://en.wikipedia.org/wiki/Visual_Studio) MDI
- [Visual Studio .NET](http://en.wikipedia.org/wiki/Visual_Studio_.NET): MDI or TDI
- **[Firefox](http://en.wikipedia.org/wiki/Mozilla_Firefox): TDI by default, can be SDI instead**
- $\bullet$ [Opera](http://en.wikipedia.org/wiki/Opera_%28web_browser%29): MDI combined with TDI
- **[GIMP](http://en.wikipedia.org/wiki/GIMP): Floating windows (limited MDI is available** via "[Deweirdifier](http://blog.yumdap.net/archives/20-GIMPshop-for-Windows.html)" plugin)
- [GIMPshop](http://en.wikipedia.org/wiki/GIMPshop): A [fork](http://en.wikipedia.org/wiki/Fork_%28software_development%29) of the GIMP edited to be more [user-friendly](http://en.wikipedia.org/wiki/User-friendly) for Adobe Photoshop users….

#### Structure application SDI

#### **• Exemple SDI :**

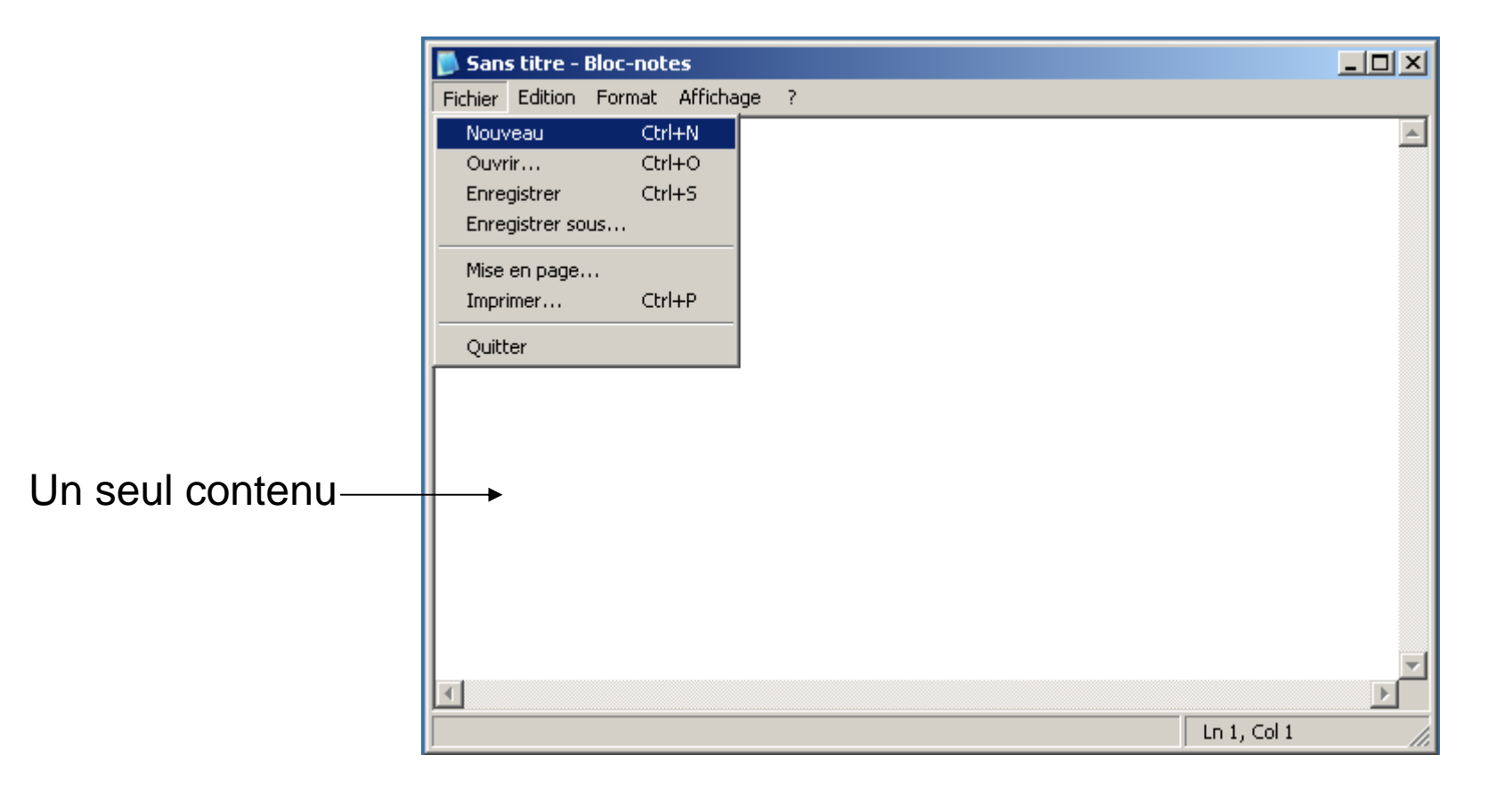

### Exemple application MDI

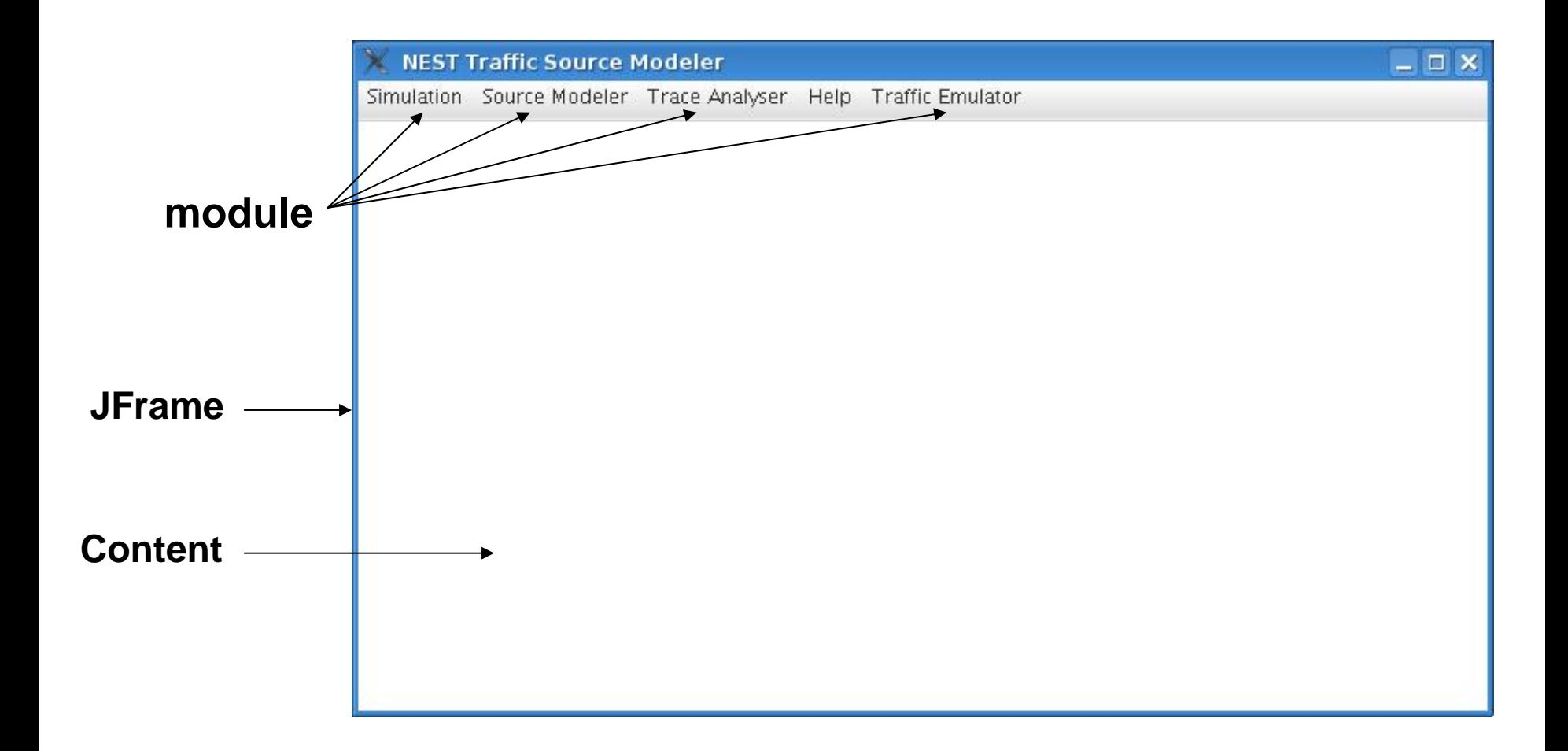

### Structure MDI

#### **Internal frame**

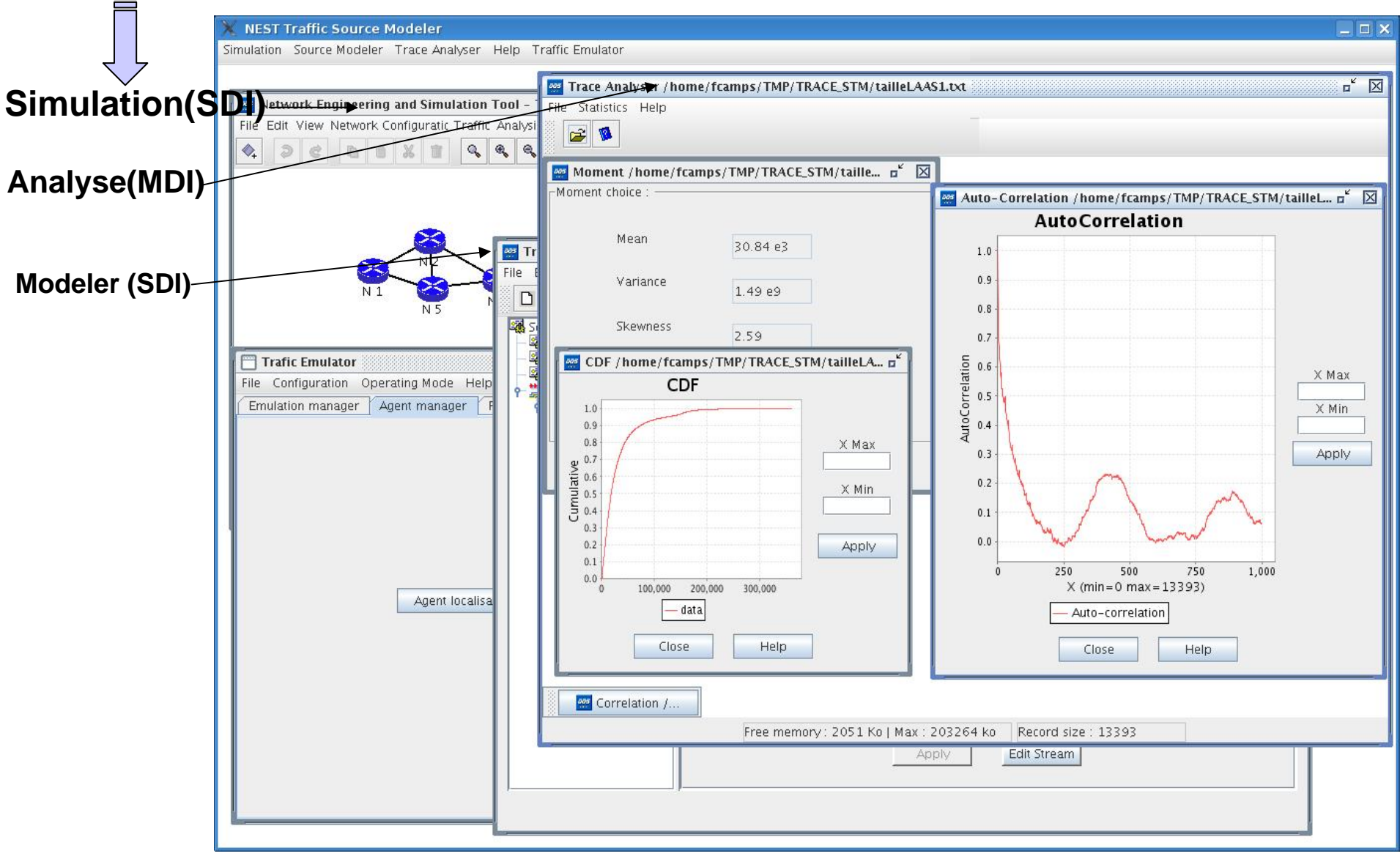

fcamps@laas.fr - COMPIL – 24/06/08 – MDI SDI TDI GUIs

### Application MDI

### **• Avantage MDI**

- ${\color{black} \bigcirc}$ Intégration d'une suite avec des développements modulaires
- { Passage d'un application à une autre facile (data échange)
- { Le bureau n'est pas encombré d'application SDI
- **O Pour l'utilisateur final suite logiciel bien intégrée**
- { Partie de code commune (print, report, database, …)

#### $\bullet$ **Inconvénients MDI**

{Un peu plus complexe : la gestion des événements {Ergonomie plus difficile à réaliser : multiple MVC {Tous les lib. Ne proposent pas la gestion MDI  $\bigcirc$  Maintenance plus lourde

### Application SDI

## **• Avantage SDI**

- ${\color{black} \bigcirc}$ Simple à coder (1 MVC)
- ${\color{black} \bigcirc}$ Ergonomie simplifiée et efficace
- {Tous les lib. proposent la gestion SDI
- 1 Partie de code commune (print, report, database, ...)

#### $\bullet$ **Inconvénients SDI**

- O Le bureau peut être encombré
- {Intégration logicielle insuffisante si projet avec plusieurs SDI : Pour l'utilisateur final suite logiciel mal intégrée

### Commencer une application MDI

**Comment réaliser un application MDI Java: dév. Std, puis JFrame-> Internal Frame**

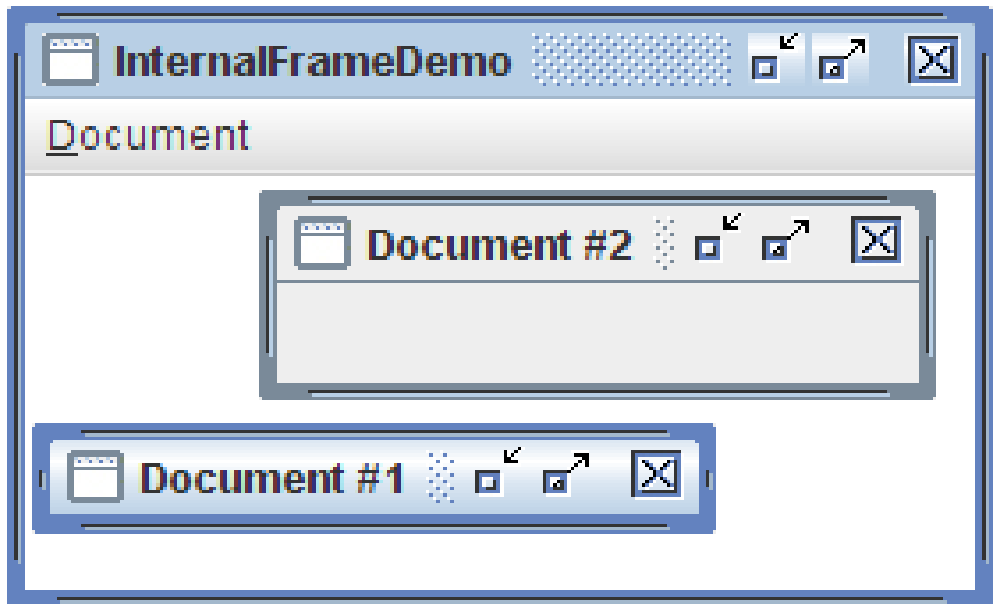

**<http://java.sun.com/docs/books/tutorial/uiswing/components/internalframe.html>**

### Quelle présentation choisir

- Quelle ergonomie MDI, SDI, TDI?
- Est-ce que la lib est bien maintenue ?
- **Est-ce qu'il s'agit d'une suite logicielle**
- **Est-ce j'ai le temps de coder plusieurs MVC**
- Est-ce que la lib. permet le MDI, TDI ...?
- Est-ce que je maîtrise bien la lib. ?
- **Est-ce qu'il y a des outils de design (VE** Eclipse) ?
- **Est-ce que les projets sont habituellement** MDI SDI TDI ?
- Temps de maintenance et évolution ?

### Links

- ${\color{black} \bigcirc}$ [http://en.wikipedia.org/wiki/Multiple\\_document\\_interface](http://en.wikipedia.org/wiki/Multiple_document_interface)
- ${\color{black} \bigcirc}$ [http://en.wikipedia.org/wiki/Single\\_document\\_interface](http://en.wikipedia.org/wiki/Single_document_interface)
- ${\color{black} \bigcirc}$ [http://en.wikipedia.org/wiki/History\\_of\\_the\\_graphical\\_user\\_interface](http://en.wikipedia.org/wiki/History_of_the_graphical_user_interface)
- ${\color{black} \bigcirc}$ <http://www.lirmm.fr/~mountaz/Ens/DessTni/Ihm/Cours/c1-introErgo.pdf>
- ${\color{black} \bigcirc}$ <http://www.scribd.com/doc/833617/GUI-Design>
- ${\color{black} \bigcirc}$ [http://en.wikipedia.org/wiki/Common\\_User\\_Access](http://en.wikipedia.org/wiki/Common_User_Access)